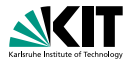

# **Applications of Formal Verification Functional Verification of Java Programs: Java Modeling Language**

Dr. Vladimir Klebanov · Dr. Mattias Ulbrich · (Folien nach Prof. Dr. Bernhard Beckert) | SS 2015

KIT – INSTITUT FÜR THEORETISCHE INFORMATIK

<span id="page-0-0"></span>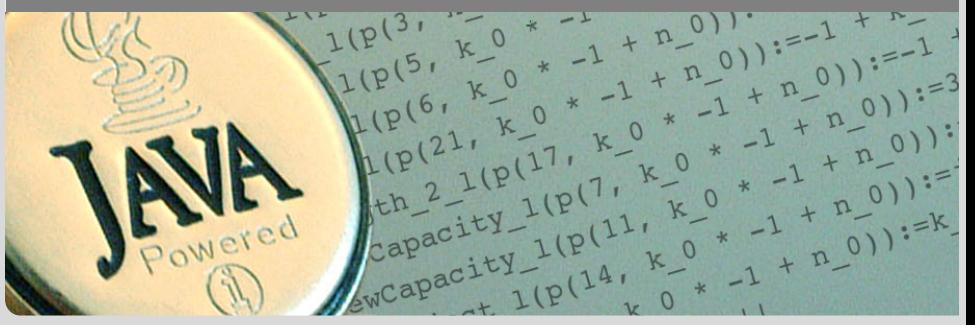

## **"BISL"**

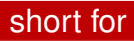

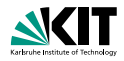

#### Behavioural Interface Specification Language

- used to describe formally input/output-behaviour of operations
- abstraction from implementation details
	- code structure, algorithms and
	- data structures
- **tailored for a particular programming language**

### Example BISLs:

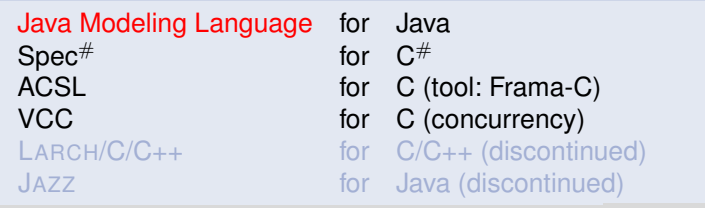

Klebanov, Ulbrich – [Applications of Formal Verification](#page-0-0) SS 2015 2/25

# **Design by Contract**

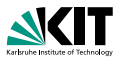

#### Idea

Specifications fix a contract between caller and callee of a method (between client and implementor of a module):

> If caller guarantees precondition then callee guarantees certain outcome

**Interface documentation:** 

"Behavioural Interface Specification Language"

- **Contracts described in a mathematically precise language** (JML)
	- higher degree of precision
	- *automation* of program analysis of various kinds (runtime assertion checking, static verification)
- **Note: Errors in specifications are at least as common as** errors in code,

## **JML Annotations**

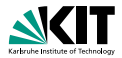

```
/*@ public normal_behavior
  @ requires pin == correctPin;
  @ ensures customerAuthenticated;
  \alpha \star /public void enterPIN (int pin) {
    ...
/*@ public normal_behavior //<hello!<
  @ requires pin == correctPin;
  @ ensures customerAuthenticated;
  \alphapublic void enterPIN (int pin) {
    ...
```
**Java comments with '@' as first character are JML** specifications

**Nithin a JML annotation, an '@' is ignored:** 

Klebanov, Ulbrich – Applications of Formal Verification SS 2015 4/25

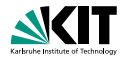

```
public class ATM {
 private /*@ spec_public @*/ BankCard insertedCard = null;
 private /*@ spec_public @*/
          boolean customerAuthenticated = false;
  /*@ public normal_behavior ... @*/
```
- **Modifiers to specification cases have no influence on their** semantics.
- **public** specification items cannot refer to *private* fields.
- **Private fields can be declared public for specification** purposes only.

## **Method Contracts**

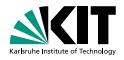

```
/*@ requires r;
```
- @ **assignable** a;
- @ **diverges** d;
- @ **ensures post**;
- @ **signals\_only** E1,...,En;

```
@ signals(E e) s;
```

```
\theta \star /
```

```
T m(...);
```
/\*@ **requires** r; //what is the caller's obligation?

- @ **assignable** a;
- @ **diverges** d;
- @ **ensures post**;

Klebanov, Ulbrich – [Applications of Formal Verification](#page-0-0) SS 2015 6/25

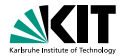

//@ **invariant** i;

- **can be placed anywhere in a class (or interface)**
- **express global consistency properties (not specific to a** particular method)
- **n** must hold "always" (cf. *visible state semantics*, *observed state semantics*, *ownership, dynamic frames*)
- **instance** invariants *can*, **static** invariants *cannot* refer to **this**
- default: **instance** within classes, **static** within interfaces

## **Pure Methods**

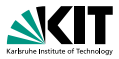

Pure methods terminate and have no side effects.

Hence, they can be used in JML specifications.

After declaring

```
public /*@ pure @*/ boolean cardIsInserted() {
  return insertedCard != null;
}
```
cardIsInserted()

could replace

```
insertedCard != null
```
#### in JML annotations.

Klebanov, Ulbrich – [Applications of Formal Verification](#page-0-0) SS 2015 8/25

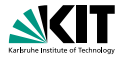

#### '**pure**' ≈ '**diverges false**;' + '**assignable** \**nothing**;'

Klebanov, Ulbrich – [Applications of Formal Verification](#page-0-0) SS 2015 9/25

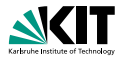

- **All Java expressions without side-effects**
- $\bullet$  ==>, <==>: implication, equivalence
- \**forall**, \**exists**
- \**num of**, \**sum**, \**product**, \**min**, \**max**
- $\bullet$  \old(...): referring to pre-state in postconditions
- **Teamble** \**result**: referring to return value in postconditions

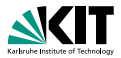

```
(\forall int i; 0<=i && i<\result.length; \result[i]>0)
equivalent to
(\forall int i; 0<=i && i<\result.length ==> \result[i]>0)
(\exists int i; 0<=i && i<\result.length; \result[i]>0)
equivalent to
(\exists int i; 0<=i && i<\result.length && \result[i]>0)
```
- Note that quantifiers bind two expressions, the range predicate and the body expression.
- A missing range predicate is by default  $true$ .
- $\blacksquare$  JML excludes  $null$  from the range of quantification.

## **Generalised and Numerical Quantifiers**

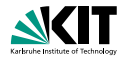

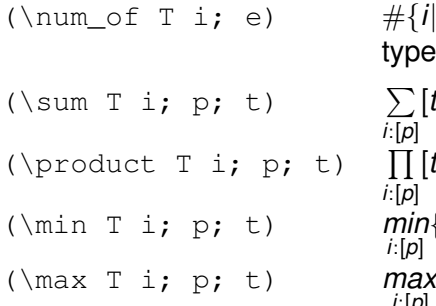

 $\#\{i|[e]\}\$ , number of elements of type  $T$  with property  $e$ 

$$
\begin{array}{l}\sum\limits_{i:[\rho]}[t]\\\prod\limits_{i:[\rho]}[t]\\\min\limits_{i:[\rho]}\{[t]\}\\ \max\limits_{i:[\rho]}\{[t]\}\end{array}
$$

### **The assignable Clauses**

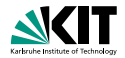

Comma-separated list of:

- $\bullet$  e.f (where f a field)
- $a[*]$ ,  $a[x \cdot y]$  (where a an array expression)
- \**nothing**, \**everything** (default)

#### Example

```
C x, y; int i;
//@ assignable x, x.i;
void m() {
  C tmp = x; //allowed (local variable)
 tmp.i = 27; //allowed (in assigmable clause)x = y; //allowed (in assignable clause)
 x.i = 27; //forbidden (not local, not in assignable)
}
```
## **"Nothing" is more than you think it is**

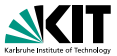

assignable \nothing means that no memory location **existing at method invocation** must be changed.

### Valid specification

```
//@ assignable \nothing;
void n() {
  C \subset = \textbf{new} \ C():
  c.i = 42:
}
//@ assignable \nothing;
void n() {
  C \subset = \textbf{new} \ C();
  c.i = 42; // allowed: fresh objects can be modified
```
Klebanov, Ulbrich – [Applications of Formal Verification](#page-0-0) SS 2015 14/25

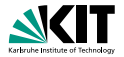

**diverges** e;

with a boolean JML expression  $e$  specifies that the method may may not terminate only when  $e$  is true in the pre-state.

#### Examples

**diverges false**; The method must always terminate.

**diverges true**; The method may terminate or not.

**diverges** n == 0;

The method must terminate, when called in a state with  $n! = 0$ .

### **The signals Clauses**

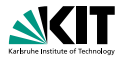

```
ensures p;
signals_only ET1, ..., ETm;
signals (E1 e1) s1;
...
signals (En en) sn;
```
- normal termination  $\Rightarrow$  p must hold (in post-state)
- exception thrown  $\Rightarrow$  must be of type ET1, ..., or ETm
- **■** exception of type E1 thrown  $\Rightarrow$  s1 must hold (in post-state)
- **■** exception of type  $En$  thrown  $\Rightarrow$  sn must hold (in post-state)

. . .

## **Model Fields**

}

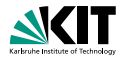

#### **public interface** IBonusCard {

#### **public void** addBonus(**int** newBonusPoints);

**public interface** IBonusCard {

/\*@ **public instance model int** bonusPoints; @\*/

Klebanov, Ulbrich – [Applications of Formal Verification](#page-0-0) SS 2015 17/25

## **Implementing Interfaces**

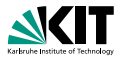

#### **public interface** IBonusCard { /\*@ **public instance model int** bonusPoints; @\*/

```
/\star@ ... \theta \star /public void addBonus(int newBonusPoints);
```
#### Implementation

```
public class BankCard implements IBonusCard{
    public int bankCardPoints;
/*@ private represents bonusPoints = bankCardPoints; @*/
    public void addBonus(int newBonusPoints) {
       bankCardPoints += newBonusPoints; }
}
```
## **Other Representations**

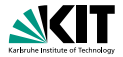

/\*@ **private represents** bonusPoints = bankCardPoints; @\*/

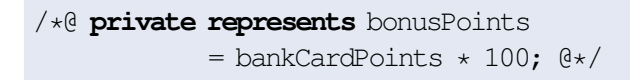

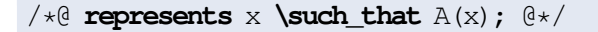

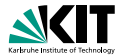

Behavioral Subtyping, (Lizkov-Leavens Substitution Principle)

If *D* is a subclass of *C*, then objects of type *C* may be replaced with objects of type *D* without altering the desirable properties of the program.

- **A** class invariant is inherited by all subclasses.
- An operation contract is inherited by all overridden methods.
- Subclass may add invariants and contracts

# **Auxiliary Annotations**

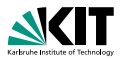

### Dealing with loops

**Loops are a challenge for reasoning about programs** 

**Loop specifications to guide program proof systems** 

```
/*@ loop_invariant linv;
  @ decreases variant;
  @ assignable A;
  \mathbb{a} \star /
while(...) { ... }
```
- **Loop invariant** *linv* needs to hold for all iterations (every time the loop condition is checked)
- **The variant must be decreasing non-negative integer** (termination – there is no infinite decreasing sequence)
- **assignable,** *cf.* assignable for methods

## **Other JML Features**

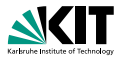

- assertions '//@ **assert** e;'
- assumptions '//@ **assume** e;'
- data groups
- **refines**
- **n** many more...

# **Nullity**

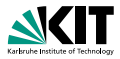

JML has modifiers **non null** and **nullable**

**private** /\*@**spec\_public non\_null**@\*/ Object x;

 $\rightarrow$  implicit invariant added to class: 'invariant  $x$  !=  $null$ ;'

```
void m (/*@non_null@*/ Object p);
```

```
\rightarrow implicit precondition added to all contracts:
'requires p != null;'
```

```
/*@non_null@*/ Object m();
```
 $\rightarrow$  implicit postcondition added to all contracts:

```
'ensures \result != null;'
```
#### **non null** is the default!

If something may be null, you have to declare it **nullable**

# **Problems with Specifications Using Integers**

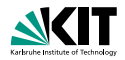

```
/\star@ requires y \ge 0;
  @ ensures \result >= 0;
  \theta ensures \result \times \result \leq y;
  @ ensures (\result+1) * (\result+1) > y;
  @ */
  public static int isgrt(int y)
```
For  $y = 1$  and  $\{\text{result} = 1073741821 = \frac{1}{2}\}$ 2 (*MAX INT* − 5) the above postcondition is true, though we do not want 1073741821 to be a square root of 1. JML uses the Java semantics of integers:

> 1073741821 ∗ 1073741821 = −2147483639 1073741822 ∗ 1073741822 = 4

The JML type \**bigint** provides arbitrary precision integers.

Klebanov, Ulbrich – [Applications of Formal Verification](#page-0-0) SS 2015 24/25

## **JML Tools**

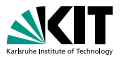

Many tools support JML (see JML homepage). Among them:

- **KeY:** full static verification
- OpenJML: tool suite, under development
- **n** iml: JML syntax checker
- jmldoc: code documentation (like Javadoc)
- **n** jmlunit: unit testing (like JUnit)
- **JMLUnitNG: unit test generation**
- **ESC/Java2: leightweight static verification**

### Many tools do not yet support the new features of Java 5! e.g.: no generics, no enums, no enhanced for-loops, no autoboxing